## **COMPUTER SAFEGUARDPRO INSTALLATION GUIDE**

Thank you for choosing the Computer SafeguardPro as your monitoring system.

Whilst the Safeguard is a robust and user-friendly system, by following the basic installation procedures you will ensure a quick and trouble free installation.

Please follow the procedures outlined in the next section and if in doubt at any time please do not hesitate to contact Computer Support Systems on telephone number (03) 9419 3955 or mobile 0407 577 010 for advice.

## **BASIC INSTALLATION**

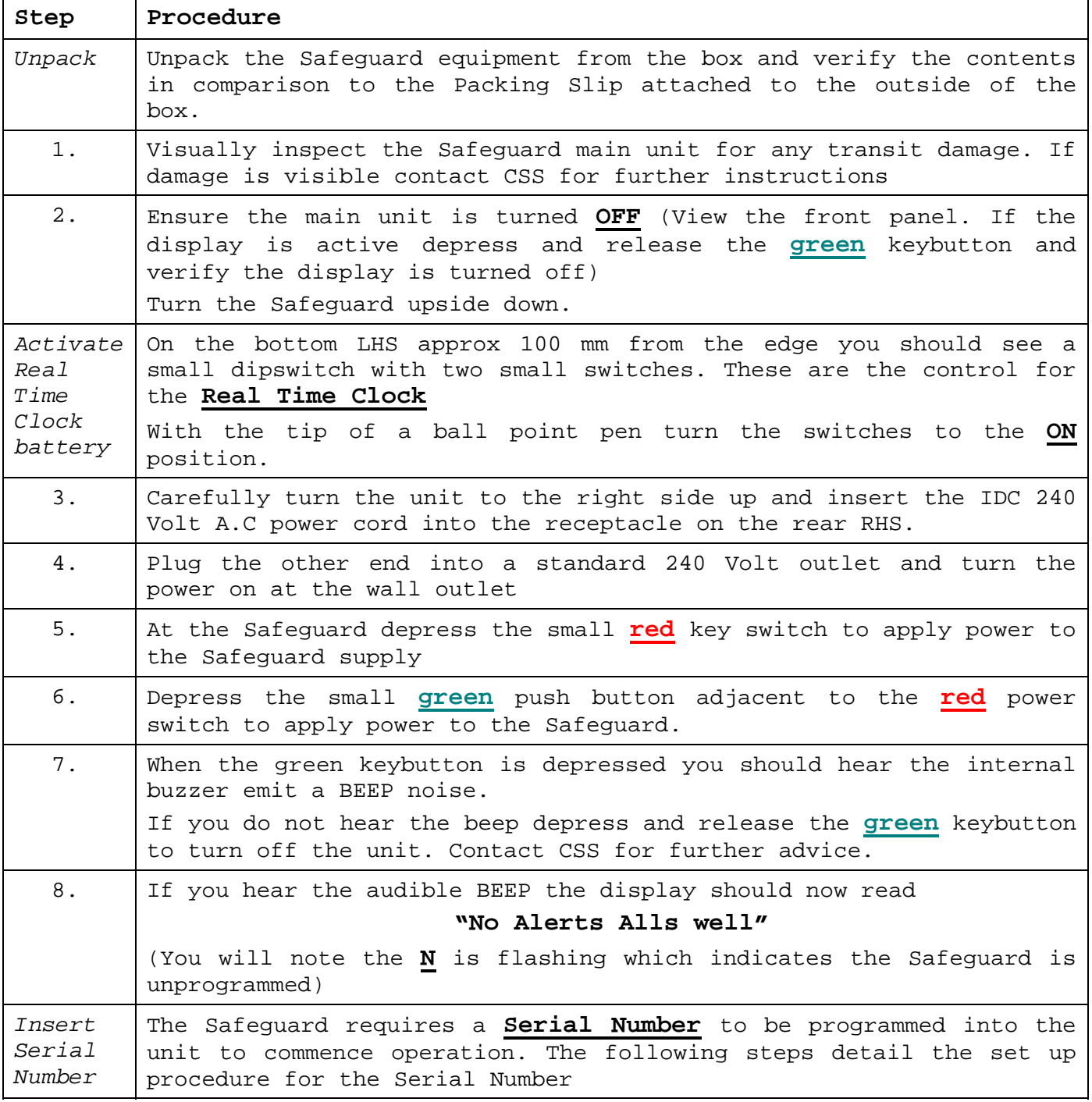

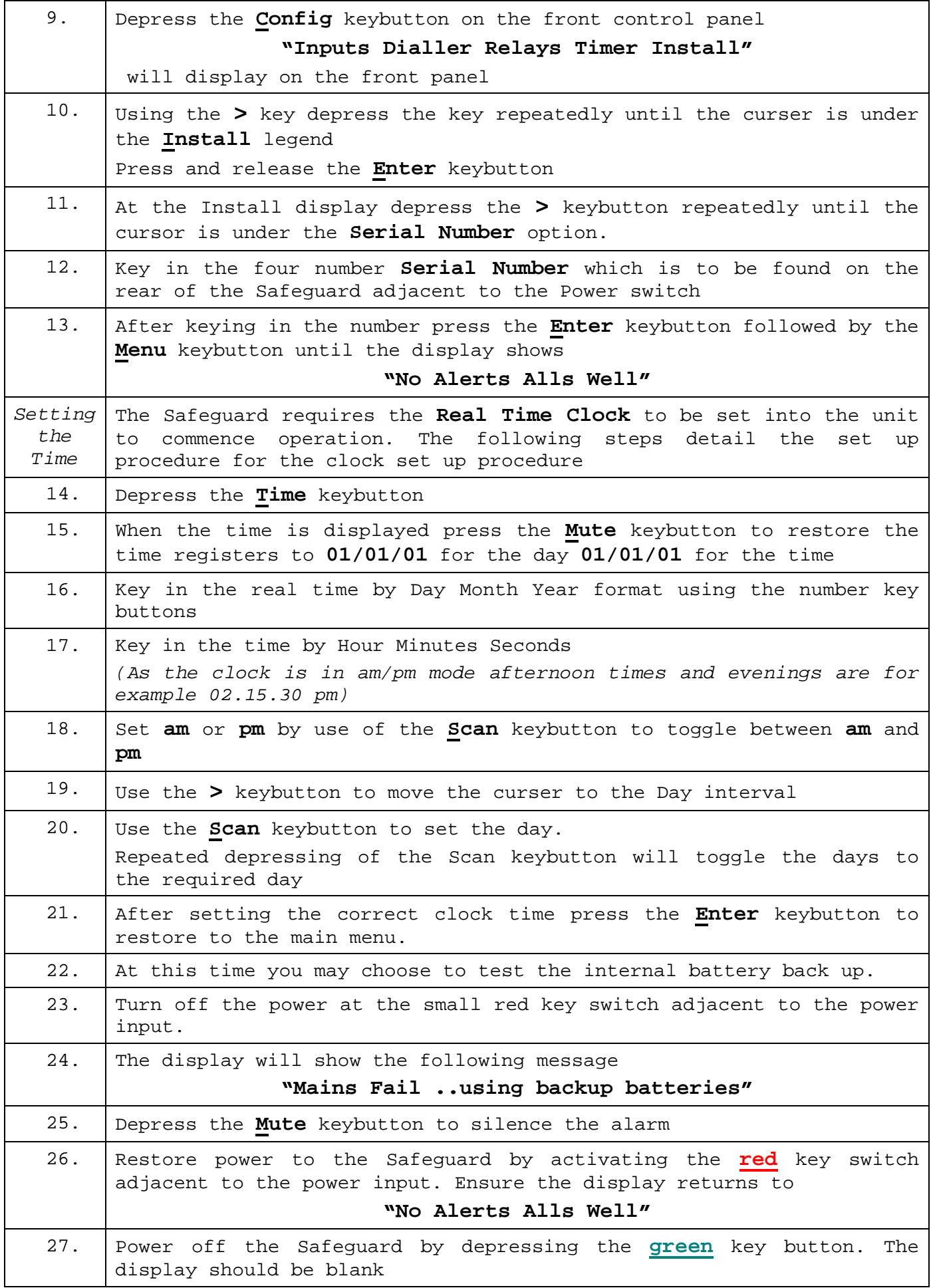

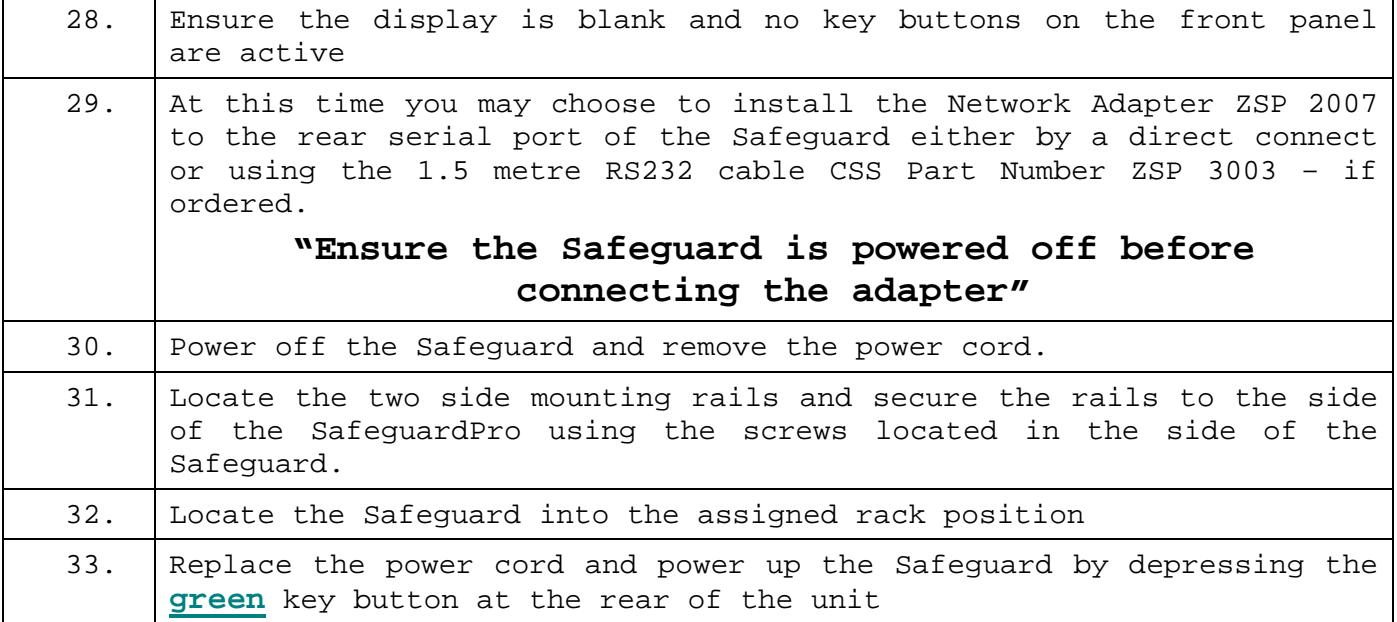

## **SENSOR INSTALLATION**

Installation of sensors should only be undertaken by trained installation and service engineers.

However, consult the appropriate section in the Users Guide and, if experiencing difficulty, contact CSS at your earliest convenience